# Digital

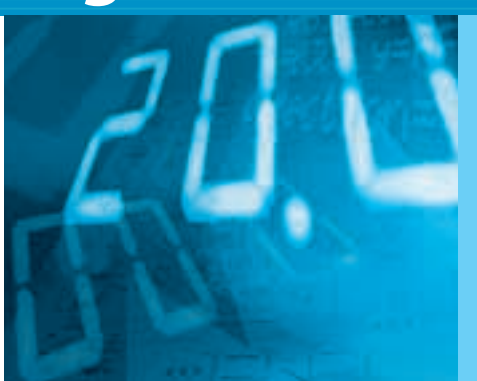

# HDL 記述による設計法をマスタする **実験で学ぶロジック回路設計**

**木村 真也** *Shinya Kimura*

<sup>第</sup>**2**<sup>回</sup> ロジック設計の基礎の基礎

今回は,前回に引き続き,ロジック回路を設計する ときに知っておくべき基礎的な事柄の解説です. ▶ロジック回路界の数値を表すのに使う「2進数」

ロジック回路では,基本的には'0'と'1'しか扱 えないのですが,このままでは数値を表すことができ ません. そこで, '0' と '1' を並べた数字の列を使 って数値を表すことにします. これが2進数です.

値を一時的に保持する回路「フリップフロップ」

単純なゲート回路の組み合わせでは,入力が変わる と出力も変わってしまいます. 前の値も欲しい, とい う場合も多いでしょう.それを実現するのが,フリッ プフロップと呼ばれる回路です.タイミングを合わせ る用途にも使われ,現在のロジック回路はフリップフ ロップなしでは考えられません. **(編集部)**

# ロジック回路での数値表現… 2 進数

ブール代数では,結果が'0'と'1'のどちらかで した. 答えが Yes か No だけの回路を扱うならこれで もよいのですが,実際のロジック回路では,数値や量 を表すデータを扱わなければいけないことも多いはず です.そこで,'0'と'1'を並べて扱う方法,つま り2進数の出番です.

### ● どうやって1 と0 だけで大きな数を表現する?

2進数の1桁(1ビット)では0と1しか表現できませ んが、桁数(ビット数)を増やすことで、どんなに大き な数でも表現できます.

多数桁の2進数は,**図 2 - 1** に示すような重み付け が各桁にあります.2進数によって表された値は'1' になっている桁の重みを合計して求められます.

重み付けの意味は,10進数の場合を考えるとわか

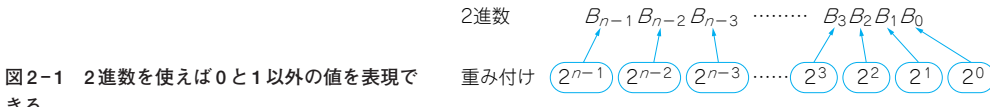

**きる**

値が大きくなれば多くの桁が必要になる

値は $B_{n-1}$ 2 $^{n-1}$ + $B_{n-2}$ 2 $^{n-2}$ + $B_{n-3}$ 2 $^{n-3}$ …+ $B_3$ 2 $^3$ + $B_2$ 2 $^2$ + $B_1$ 2 $^1$ + $B_0$ 2 $^0$ 

#### **Keyword 1**

2 進数の 1 桁のことをビット(bit : binary digit)と呼んで います.

8 桁(8 ビット)の 2 進数を 1 バイト(byte)と呼んでおり, ほとんどのコンピュータにおいて,メモリのアドレス付け の単位となっています.

また、複数桁の2進数において、左端の桁の1ビットを MSB(Most Significant Bit), 右端の桁の1ビットをLSB (Least Significant Bit)と呼んでいます(**図 2 - A**).

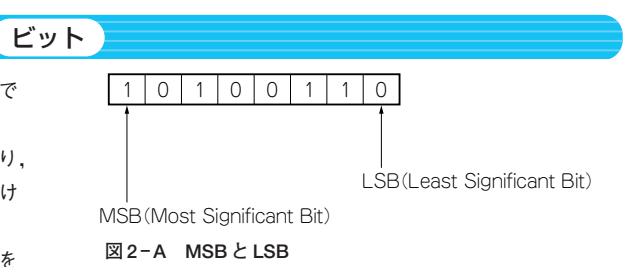

# **Digital**

りやすいでしょう.10進数では,各桁の重み付けが 下の桁から一,十,百,千…となっているわけです.

 $-$ 般に、 $n$ 桁の2進数は0から $2<sup>n</sup>$  – 1までの値を表 現することができます.4桁(4ビット)の2進数と, 10進数の対応を**表 2 - 1**に示します.

#### **● 2 進数どうしの加算**

2進数で表された値どうしの加算は,基本的には10 進数の場合と同じです.

最下位の桁から1桁ずつ計算をしていきます。足し た結果が"10"(10進数では2)になれば,その桁の和 は0で,繰り上がり(キャリー)が発生します.

次の桁はキャリーも含めて計算することになります. つまり,最下位の桁以外では,その桁の値二つと下の 桁からのキャリーを含めた,三つの値による加算(3 ビットの加算)を行うことになります(**図 2 - 2**).

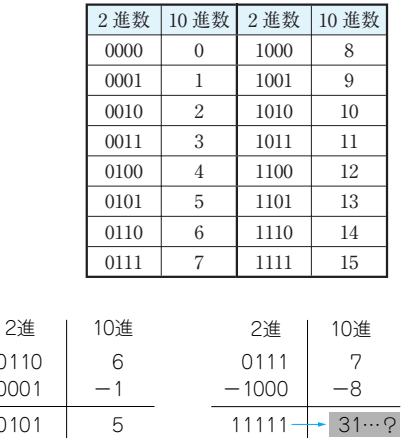

**図 2 - 4 負の数がな**

#### **表 2- 1 4 ビットの 2 進数と 10 進数の対応**

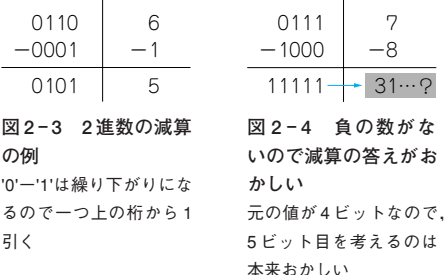

### **● 2 進数どうしの減算**

2進数で表現された値どうしの引き算も,10進数の 場合と同様,最下位の桁から各桁ごとに計算をします. 引けない場合は,上の桁からの借り(ボロー)が発生 します.借りる値は"10"(10進数での2)になります.

'0'-'1'は'1'で,ボローが発生します.

次の桁は最下位からのボローも含めて計算すること になります. 最下位の桁以外では、その桁の値二つと 下の桁からのボローも含めて,三つの値による引き算 (3ビットの引き算)を行うことになります(**図 2 - 3**).

引かれる値が引く値より小さい場合,答えは負の値 になりますが,そのまま計算すると,**図 2 - 4** のよう に正しい結果が得られません.

## **● +やーの符号を使えない 2 進数で負の値をどうや って表現するの?**

この図2-4の結果は-1のはずです. そこで, こ のような手順で得られた2進数を-1として扱えない か,と考えることができます.これが,負の値を表現 する方法として一般的な「2の補数」による表示です. 先の引き算の例でいうと、演算結果のうち、下位4 ビットを-1と見なす方法です.4ビットの数(4桁の

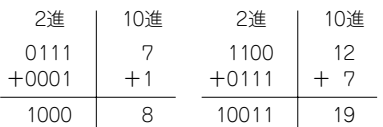

#### **図 2 - 2 2 進数の加算の例**

'1'+'1'は繰り上がりになるので一つ上の桁に 1 加える

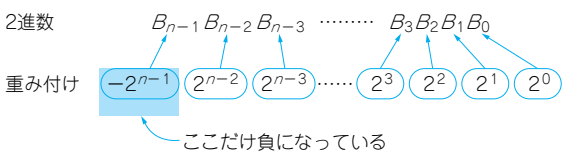

値は一 $B_{n-1}$ 2 $^{n-1}$ 十 $B_{n-2}$ 2 $^{n-2}$ 十 $B_{n-3}$ 2 $^{n-3}$ …十 $B_3$ 2 $^3$ 十 $B_2$ 2 $^2$ 十 $B_1$ 2 $^1$ 十 $B_0$ 2 $^0$ **図 2- 5 負の数も表現する「2 の補数」表示の 2 進数**

#### **Keyword 2**

補数

通常. ある数 x の負の数はー x と表記し. 両者を加える と 0 になります.しかし,符号を使えない場合もあります.

いま, 2桁の 10 進数を考えます. ある数 x を 25 とし, 75 を加えると100 になります. 扱う桁数を 2桁としたので, 下位2桁に注目すると、加算結果は00となります.

ここで「足して0になる」ということから、75 を 25 に 対する負の数とみなすことができます.

このような考え方で負の数を表現する方法を「補数表示」 と呼んでいます.この例の場合,正確には 10 の補数表示 です.

10 進 2 桁の場合, 0 ~ 49 が正の数, 50 (- 50) から 99 (- 1)が負の数となります.

一般に,t桁のr進数の場合, xに対する補数表示の負の 数yは次式で求まります.

 $y = r^t - x$ 4ビットの2進数の場合, xに対する2の補数 yは,  $y = 2^4 - x$  $=$  "10000"  $-x$ = "1111" - x+1 ← 1111 - xは xの反転

となり. xを反転して+1 で補数を求められます.